# IceTray-free I3File Access Alex Olivas

#### #!/usr/bin/env python

```
import argparse
parser = argparse.ArgumentParser(description = "Plot cascade energies.")parser.add argument('-i', '--infile', dest = 'INFILE')arg s = pairser.parse args()
```

```
from icecube import dataio
```
 $infile = dataio.J3File(args.JNFILE)$ 

### #!/usr/bin/env python

```
import argparse
parser = argparse.ArgumentParser(description = "Plot cascade energies.")parser.add argument('-i', '--infile', dest = 'INFILE')arg s = parser.parse arg()
```

```
from icecube import dataio
```
 $infile = dataio.J3File(args.JNFILE)$ 

**Not necessary, but nice.**

**Be nice to your collaborators. If that's not good enough, be nice to your future self.**

#### #!/usr/bin/env python

```
import argparse
parser = argparse.ArgumentParser(description = "Plot cascade energies.")parser.add argument('-i', '--infile', dest = 'INFILE')args = parser.parse args()
```
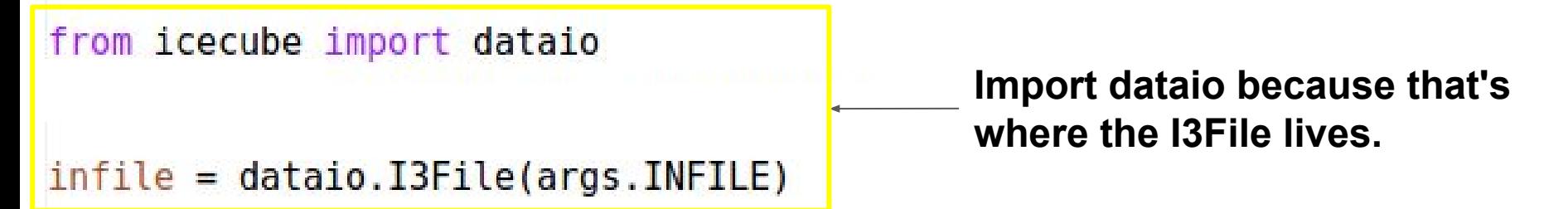

#### #!/usr/bin/env python

```
import argparse
parser = argparse.ArgumentParser(description = "Plot cascade energies.")parser.add argument(' - i', ' -- infinite', dest = 'INFILE')args = parser.parse \text{ args}()
```
from icecube import dataio  $infile = dataio. IsFile(args. INFILE)$ 

**Loop over the frames and print them.**

for frame in infile: print frame

#!/usr/bin/env python

### Plotting Cascades

```
import argparse
parser = argparse.ArgumentParser(description = "Plot cascade energies.")parser.add argument(' - i', ' - infile', dest = 'INFILE')args = parser.parse args()
```

```
from icecube import dataio, dataclasses
infile = dataio.J3File(args.JNFILE)
```

```
cascade energies = list()for frame in infile:
   if "I3MCTree" in frame:
       for particle in frame["I3MCTree"]:
            if particle.is cascade:
                e = particle.energy
                cascade energies.append(e)
```
**Take a look at I3MCTree docs**

<http://software.icecube.wisc.edu/documentation/projects/dataclasses/i3mctree.html>

#!/usr/bin/env python

### Plotting Cascades

```
import argparse
parser = argparse.ArgumentParser(description = "Plot cascade energies.")parser.add argument(' - i', ' - infile', dest = 'INFILE')args = parser.parse args()
```

```
from icecube import dataio, dataclasses
infile = dataio.J3File(args.JNFILE)
```

```
cascade energies = list()for frame in infile:
    if "I3MCTree" in frame:
        for particle in frame["I3MCTree"]:
                                               Take a look at I3Particle docs.
            if particle.is cascade:
                e = particle.energy
                cascade energies.append(e)
```
<http://software.icecube.wisc.edu/documentation/projects/dataclasses/particle.html>

```
#!/usr/bin/env python
```

```
Plotting Cascades
import argparse
parser = argparse.ArgumentParser(description = "Plot cascade energies.")parser.add argument(' - i', ' -- infinite', dest = 'INFILE')args = parser.parse args()
```

```
from icecube import dataio, dataclasses
import pylab
```

```
infile = dataio. I3File(args. INFILE)
```

```
cascade energies = list()for frame in infile:
   if "I3MCTree" in frame:
        for particle in frame["I3MCTree"]:
            if particle. is cascade:
                e = particle.energy
                cascade energies.append(e)
```
**1) import pylab, matplotlib, PyROOT, etc... 2) Make the plot.**

```
xmin = 0 # What units?
xmax = 100 # What units?
pylab.hist(cascade energies, range=(xmin,xmax), log=True, histtype='step')
pylab.title("Cascade Energies in Who-Knows-What Units")
pylab.xlabel('E(???)")pylab.show()
```

```
#!/usr/bin/env python
```
#### Plotting Cascadesimport argparse  $parser = argparse.ArgumentParser(description = "Plot cascade energies.")$  $parser.add argument(' - i', ' -- infinite', dest = 'INFILE')$  $args = parser.parse args()$ Cascade Energies in Who-Know-What Units  $10^6$ from icecube import dataio, dataclasses import pylab  $10<sup>5</sup>$  $infile = dataio. I3File(args. INFILE)$  $10<sup>4</sup>$  $cascade energies = list()$  $10<sup>3</sup>$ for frame in infile: if "I3MCTree" in frame:  $10<sup>2</sup>$ for particle in frame["I3MCTree"]:  $10<sup>1</sup>$ if particle. is cascade:  $e =$  particle.energy  $10<sup>0</sup>$ cascade energies.append(e)  $10^{-1}$  $xmin = 0$ # What units? 20 40 60 80  $E(???)$  $x$ max = 100 # What units? pylab.hist(cascade energies, range=(xmin,xmax), log=True, histtype='step') pylab.title("Cascade Energies in Who-Knows-What Units")  $pylab.xlabel('E(???)")$

100

pylab.show()

```
#!/usr/bin/env python
                                                                               I3Units
import argparse
parser = argparse.ArgumentParser(description = "Plot cascade energies.")parser.add argument('-i', '--infile', dest = 'INFILE')args = parser.parse args()from icecube import dataio, dataclasses
from icecube.icetray import I3Units
IMPORT DYLAD
infile = dataio. I3File(args. INFILE)import 3Units.
cascade energies = list()for frame in infile:
   if "I3MCTree" in frame:
       for particle in frame["I3MCTree"]:
           if particle. is cascade:
                e = particle.energy/I3Units.GeV
               cascade energies.append(e)
xmin = 0 * I3Units.GeVxmax = 100 * I3Units.GeV
pylab.hist(cascade energies, range=(xmin,xmax), log=True, histtype='step')
pylab.title("Cascade Energies")
pylab.xlabel('E(GeV)")pylab.show()
```

```
#!/usr/bin/env python
                                                                              I3Units
import argparse
parser = argparse.ArgumentParser(description = "Plot cascade energies.")parser.add argument('-i', '--infile', dest = 'INFILE')args = parser.parse args()from icecube import dataio, dataclasses
from icecube.icetray import I3Units
import pylab
infile = dataio.I3File(args.INFILE)Convert an energy
                                                                  to whatever units I
cascade energies = list()for frame in infile:
                                                                  specify.
   if "I3MCTree" in frame:
       for particle in frame["I3MCTree"]:
           if particle.is cascade:
               e = particle.energy/I3Units.GeV
               cascade energies.append(e)
xmin = 0 * I3Units.GeVxmax = 100 * I3Units.GeV
pylab.hist(cascade energies, range=(xmin,xmax), log=True, histtype='step')
pylab.title("Cascade Energies")
pylab.xlabel('E(GeV)")pylab.show()
```

```
#!/usr/bin/env python
                                                                               I3Units
import argparse
parser = argparse.ArgumentParser(description = "Plot cascade energies.")parser.add argument('-i', '--infile', dest = 'INFILE')args = parser.parse args()from icecube import dataio, dataclasses
from icecube.icetray import I3Units
import pylab
infile = dataio. I3File(args. INFILE)I'm going to follow 
                                                                  IceCube convention 
cascade energies = list()for frame in infile:
                                                                  and specify units for 
   if "I3MCTree" in frame:
                                                                  any bald numbers.
       for particle in frame["I3MCTree"]:
           if particle. is cascade:
                e = particle.energy/I3Units.GeV
               cascade energies.append(e)
xmin = 0 * I3Units.GeVhttp://software.icecube.wisc.edu/documentation/projects/icetray/i3units.htmlxmax = 100 * I3Units.GeV
pylab.hist(cascade energies, range=(xmin,xmax), log=True, histtype='step')
pylab.title("Cascade Energies")
pylab.xlabel("E(GeV)")pylab.show()
```